## Reset Dell Venue 8 To Factory Settings >>>CLICK HERE<<<

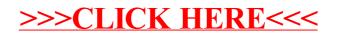